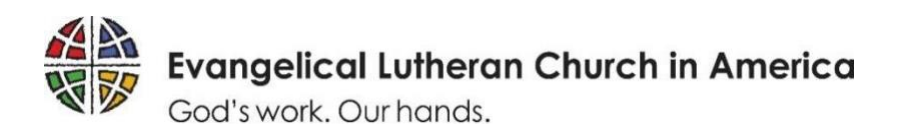

Cómo transmitir por Internet su servicio de adoración — Guía del principiante (Revisado el 12 de marzo de 2020)

Si alguna vez se ha preguntado cómo transmitir por internet el servicio de adoración o algunos eventos de su congregación, esta guía es para usted. No es una guía exhaustiva, y la información contenida aquí podría cambiar en cualquier momento debido a que el software y el hardware siempre están evolucionando. Pero la guía le explica cómo comenzar a transmitir por Internet, por muy poco dinero y con equipo que ya posee o que puede pedir prestado.

A continuación ofrecemos algunas sugerencias e ideas que puede considerar. Recomendaremos varios programas y servicios, pero no promovemos ningún producto ni recibimos compensación de ninguno de los proveedores mencionados.

1. Concentre este proceso en la gente, no en la tecnología

Quiza crea que la transmisión de su servicio de adoración por Internet tiene que ver con tecnología principalmente. Pero en vez de eso, piense que tiene que ver con la conexión entre las personas a través de la tecnología. Si les da prioridad a las personas, generará un proceso más armonioso y obtendrá un mejor resultado. Lo mejor sería buscar soluciones de baja tecnología.

La transmisión por Internet no requiere de mucho dinero; puede ser llevada a cabo por unas cuantas personas, y no necesita limitar la experiencia de adoración. La experiencia de adoración de las personas y su deseo de privacidad son importantes. Una notificación por adelantado de que se estará grabando y la opción de no participar ayudarán a generar confianza y buena voluntad.

# 2. Identifique su audiencia

¿Quiere transmitir su servicio de adoración para los miembros, o el servicio también estará abierto al público? Si la transmisión va a ser pública, debe hacerse cargo de los asuntos relacionados con la privacidad de todo el que salga frente a la cámara y de los asuntos de copyright relacionados con la música y otros trabajos creativos. Si la transmisión solamente es para los miembros, los asuntos de copyright y privacidad son más sencillos. Si transmite para una audiencia pública, en el punto 5 ofrecemos una guía sobre el copyright y el permiso fotográfico.

### 3. Opciones de transmisión por Internet

Hay muchos programas y aplicaciones que le permiten transmitir por Internet un evento en vivo. Estas son algunas opciones, comenzando con la más básica:

a. Teléfono inteligente

Si posee un teléfono inteligente, usted puede bajar una aplicación (Skype y Zoom están entre las más populares) que le permite crear una reunión, y enviar por correo electrónico un enlace que dirige a los receptores a la transmisión del video por medio del teléfono inteligente. También se puede usar un servicio como Facebook Live.

## b. Transmisión por Internet usando aplicaciones

Hay un sinfín de aplicaciones que le permiten transmitir por Internet. Dos de las más sencillas son Switcher Studio y ManyCam. Ambas le permiten crear una transmisión desde múltiples cámaras usando aparatos móviles (como teléfonos inteligentes o tabletas). Los mismos aparatos pueden servirle de cámara y de conmutador. Switcher Studio (switcherstudio.com) solamente funciona con aparatos de la marca Apple, y exige una cuota de suscripción anual (que comienza desde \$400 al año). ManyCam (manycam.com) funciona con aparatos móviles de las marcas Apple y Android, y también con PCs o computadoras Mac. Le permite el uso de teléfonos inteligentes, tabletas, webcams y cámaras de video convencionales, todos juntos. Si usa un solo aparato móvil le resulta gratis. Si desea agregar más aparatos móviles tiene que comprar una actualización de la aplicación por \$2.99. ManyCam también puede ser controlada con una PC o una Mac. Si usa la versión para computadoras, tendrá una suscripción anual (que comienza más o menos desde \$120 al año para negocios).

c. Hardware de transmisión por Internet

Entre los muchos productos y sistemas de harware para transmisión por Internet están la tarjeta capturadora Elgato HD60 S (que cuesta aproximadamente \$180 en Amazon, Best Buy y Target) y Sling Stream (mySlingStudio.com). La transmisión a través de hardware requiere de cámaras de video convencionales y un operador por cada una.

# 4. Plataformas de transmisión

Facebook Live y YouTube Live son dos plataformas populares para la transmisión gratis de videos por Internet. Cualquiera de las opciones de grabación mencionadas anteriormente es compatible con estas plataformas. Usted puede hacer que la transmisión sea visible para cualquiera, o puede limitar la misma a aquelloa espectadores que tengan un enlace directo.

# 5. Copyright y permiso fotográfico

Si transmite música públicamente (en lugar de usar un enlace protegido con contraseña), tendrá que obtener una autorización para transmitir cualquier música protegida por copyright que se use en el servicio de adoración. Tanto Christian Copyright Licensing International (ccli.com) como One License (onelicense.net) ofrecen licencias para transmitir música de adoración, con cuotas basadas en la asistencia promedio. Las suscripciones a sundaysandseasons.com y a las licencias de liturgias de Augsburg Fortress incluyen el permiso para transmitir en vivo por Internet el texto litúrgico y el contenido musical de Augsburg Fortress y la ELCA, los cuales están protegidos por los derechos de autor o son administrados por Augsburg Fortress. Si no desea pagar por una licencia, puede silenciar la señal de audio durante cualquier porción musical (si está transmitiendo en vivo, debe evitar detener y comenzar nuevamente la transmisión). También podría pregrabar el servicio, y luego editarlo para quitar las escenas con música, pero para los espectadores puede ser importante ver el servicio mientras se lleva a cabo.

También debe estar seguro de que las personas saben que usted está transmitiendo un evento, y que las mismas están de acuerdo con aparecer en cámara. Antes de grabar a las personas, obtenga el consentimiento de éstas. En lugar de pedirle a cada asistente que firme un formulario de consentimiento, usted podría colocar una notificación en cada entrada del espacio de adoración, dejar tarjetas de notificación en las entradas y en las bancas, y anunciar durante el servicio en qué área pueden sentarse los que quieren evitar aparecer en cámara.

6. Empiece con algo pequeño. Procure que sea sencillo. Usted lo puede lograr. Recomendamos a la mayor parte de las congregaciones que comiencen poco a poco, que mantengan el proceso lo más sencillo y económico posible, y que no gasten mucho dinero de inmediato. Tal vez podrían empezar grabando una secuencia del sermón con un teléfono inteligente. Si puede pedir prestados varios dispositivos móviles, pruebe ManyCam. Posiblemente solo necesite dos o tres dispositivos móviles colocados alrededor de su espacio de adoración.

Piense que su transmisión no es tanto una producción, sino una conversación. ¿Quién está mirando y a quién puede invitar? ¿Qué funciona para ellos? Considere cómo podría incluir a su audiencia, incorporando en línea los comentarios o videos de ellos. ¡Diviértase con esto! Podría abrirles nuevas formas de participar como comunidad.

Mándenos sus comentarios, recomendaciones y experiencias.

Vaya en paz, ¡transmita su servicio!

Información de contacto: Brett Nelson — brett.nelson@elca.org Will Nunnally — will.nunnally@elca.org